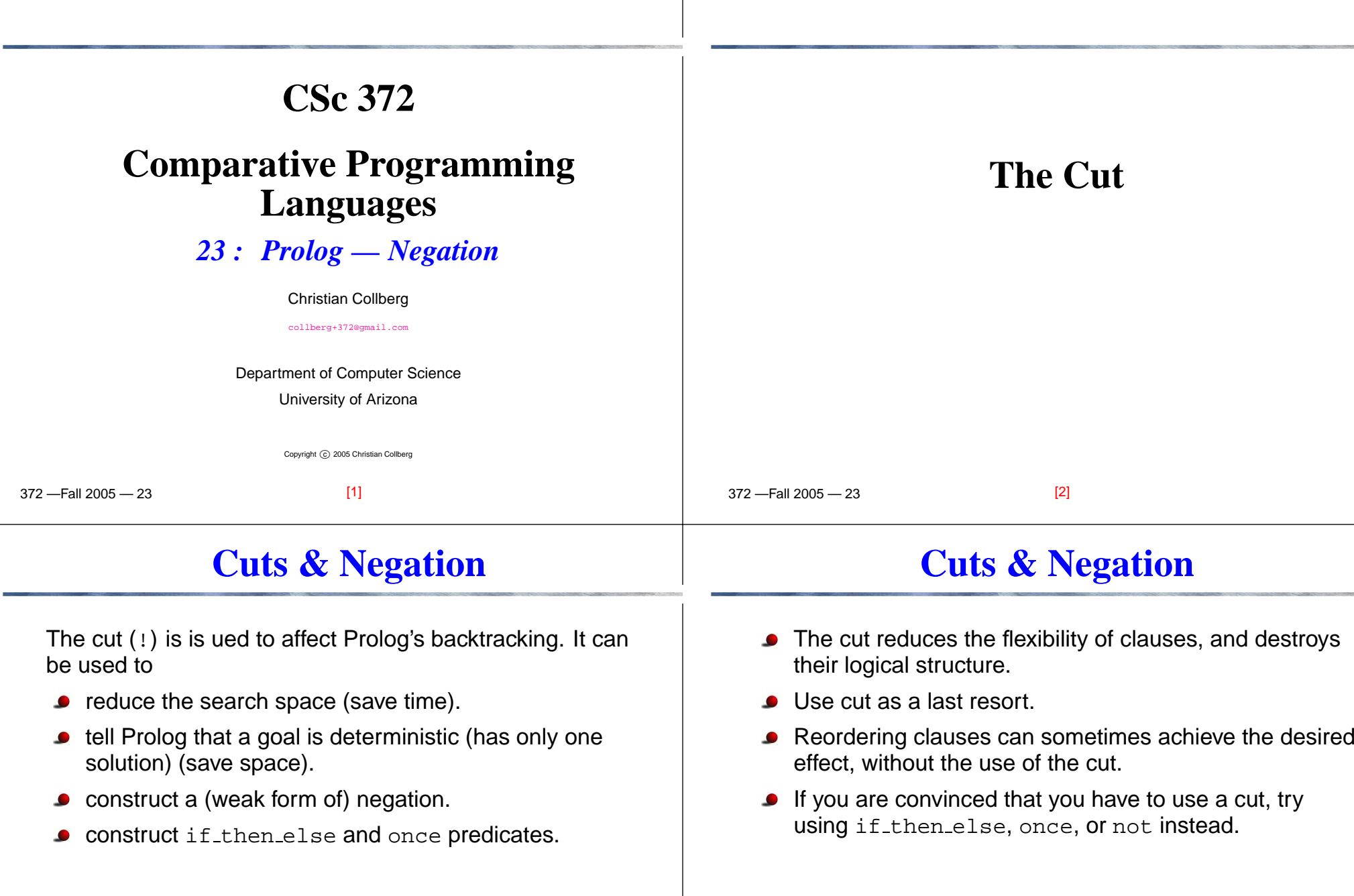

## **The Cut**

## **The Cut**

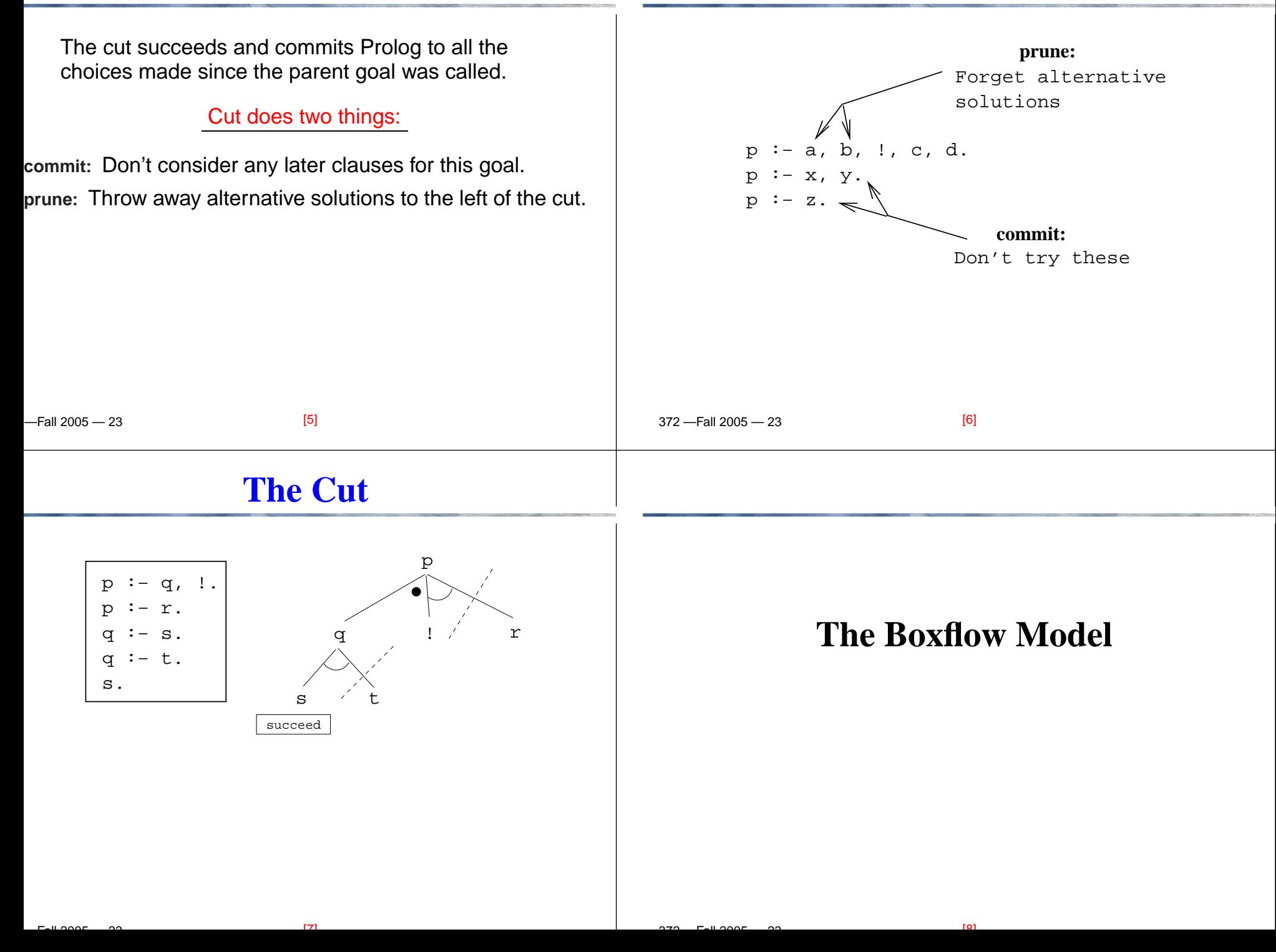

# **The Boxflow Model**

## **The Boxflow Model**

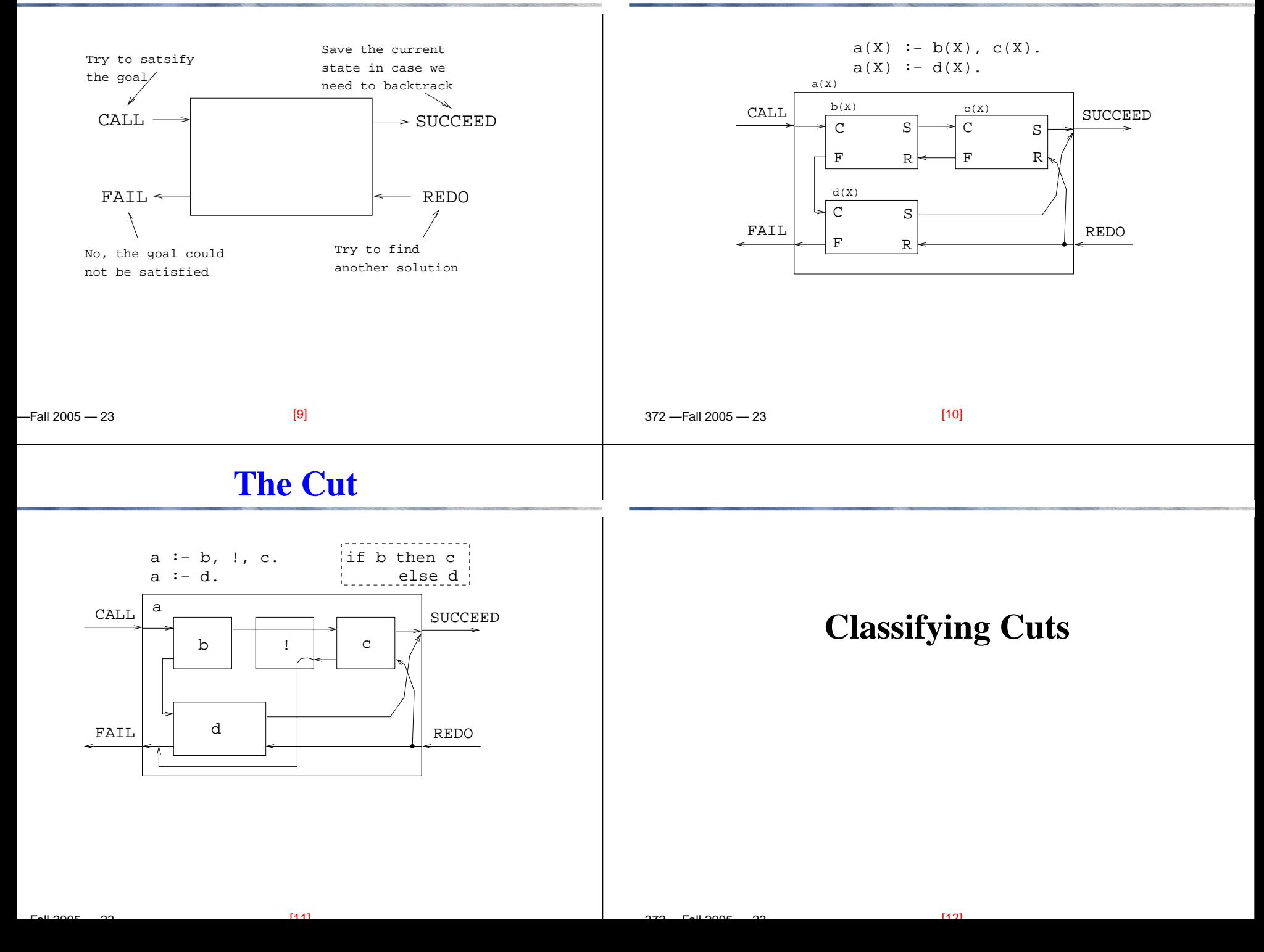

# **Classifying Cuts**

**grue** No effect on logic, improves efficiency.

**green** Prune away

- **•** irrelevant proofs
- proofs which are bound to fail

**blue** Prune away

 proofs <sup>a</sup> smart Prolog implementation would not try, but <sup>a</sup> dumb one might.

**red** Remove unwanted logical solutions.

-Fall 2005 — 23

**Green Cuts – Merge**

[13]

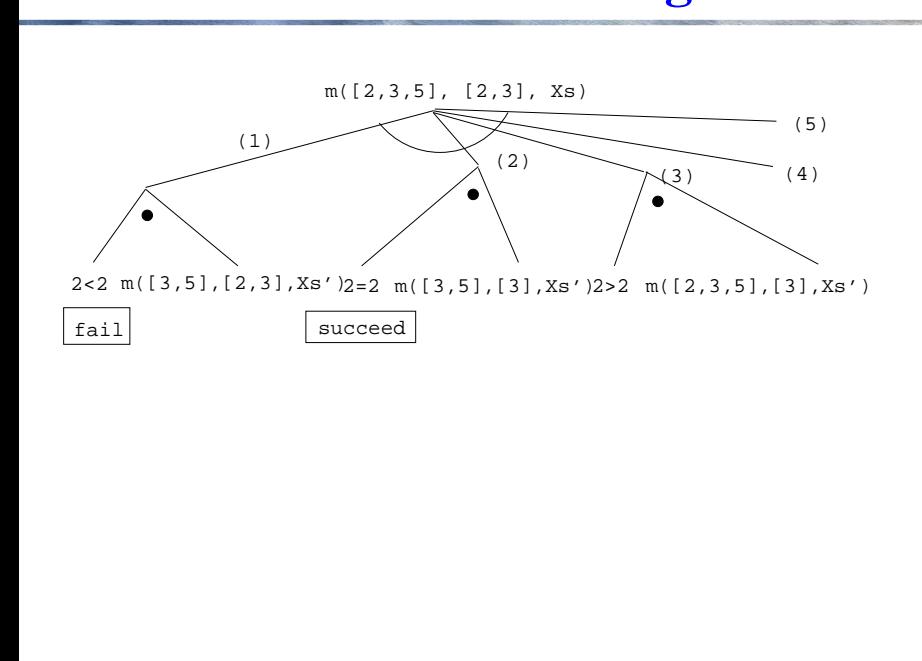

# **Green Cuts – Merge**

Produce an ordered list of integers from twoordered lists of integers.

```
merge([X|Xs], [Y|Ys], [X|Zs]) :-
   X < Y, merge(Xs, [Y|Ys], Zs).
merge([X|Xs], [Y|Ys], [X,Y|Zs]) :-
   X = Y, merge(Xs, Ys, Zs).
merge([X|Xs], [Y|Ys], [Y|Zs]) :-
   X > Y, merge([X|Xs], Ys, Zs).
```
merge(Xs, [], Xs). merge([], Ys, Ys).

```
?- merge([1,4], [3,7], L).
   L = [1, 3, 4, 7]
```
372 —Fall 2005 — 23

[14]

# **Green Cuts**

- Still, there is no way for Prolog to know that the clausesare mutually exclusive, unless we tell it so. Therefore, Prolog must keep all choice-points (points to whichProlog might backtrack should there be <sup>a</sup> failure)around, which is <sup>a</sup> waste of space.
- If we insert cuts after each test we will tell Prolog that the procedure is deterministic, i.e. that once one test succeeds, there is no way any other test can succeed. Prolog therefore does not need to keep anychoice-points around.

 $[16]$ 

#### **Green Cuts – Merge**

### **Green Cuts – Merge**

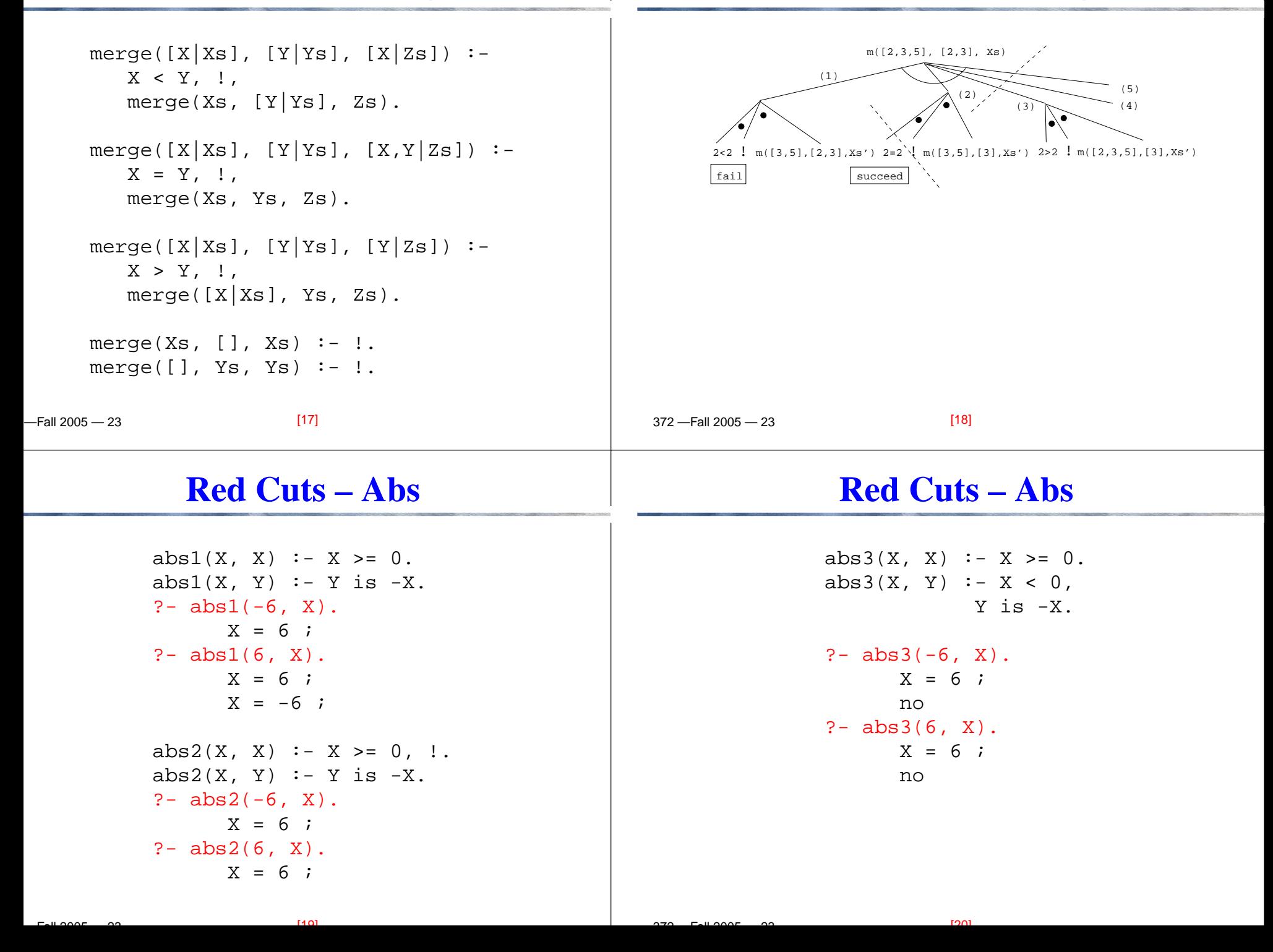

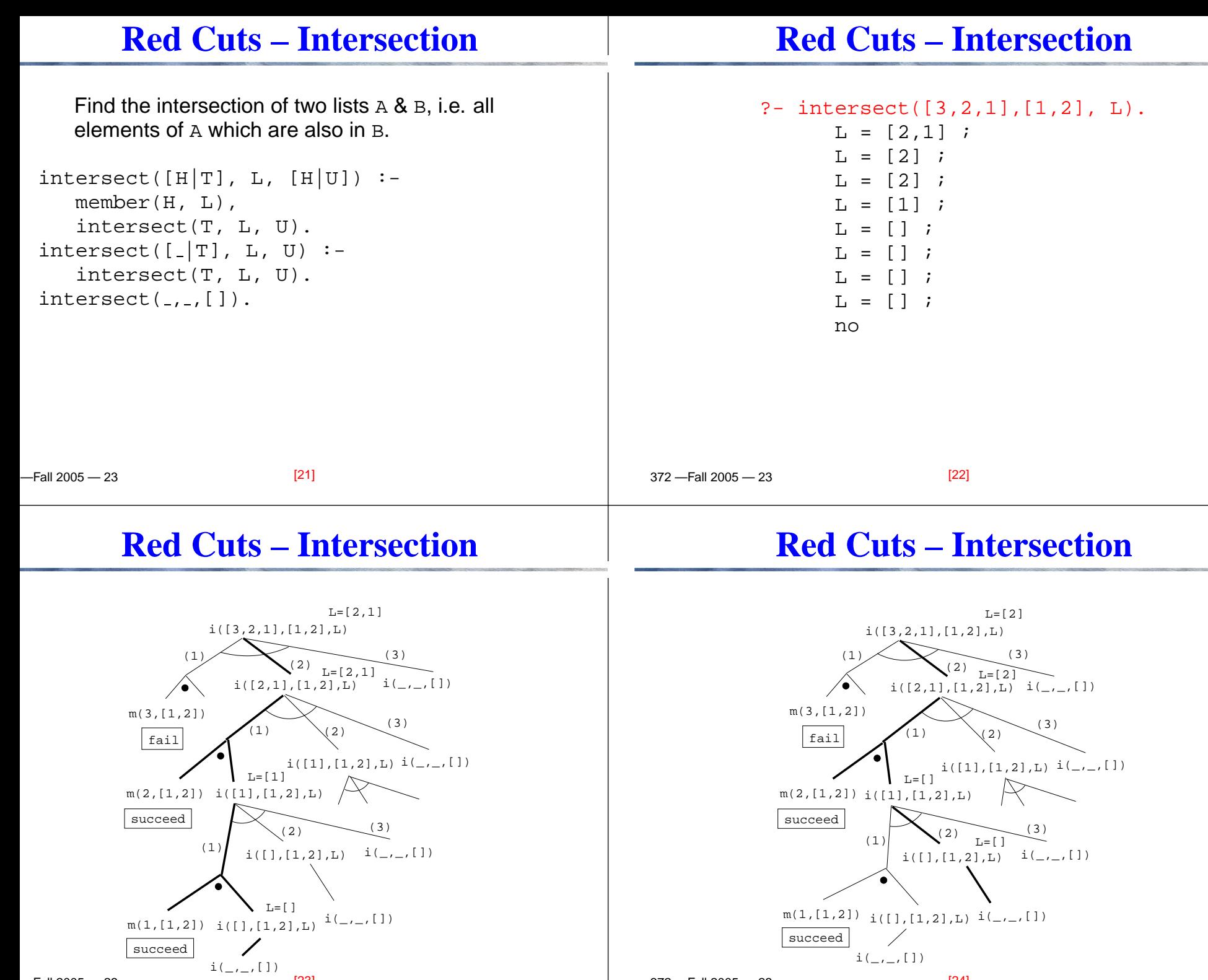

 $F_{2}$  is a contract  $22$ 

372 —Fall 2005 — 23

### **Red Cuts – Intersection**

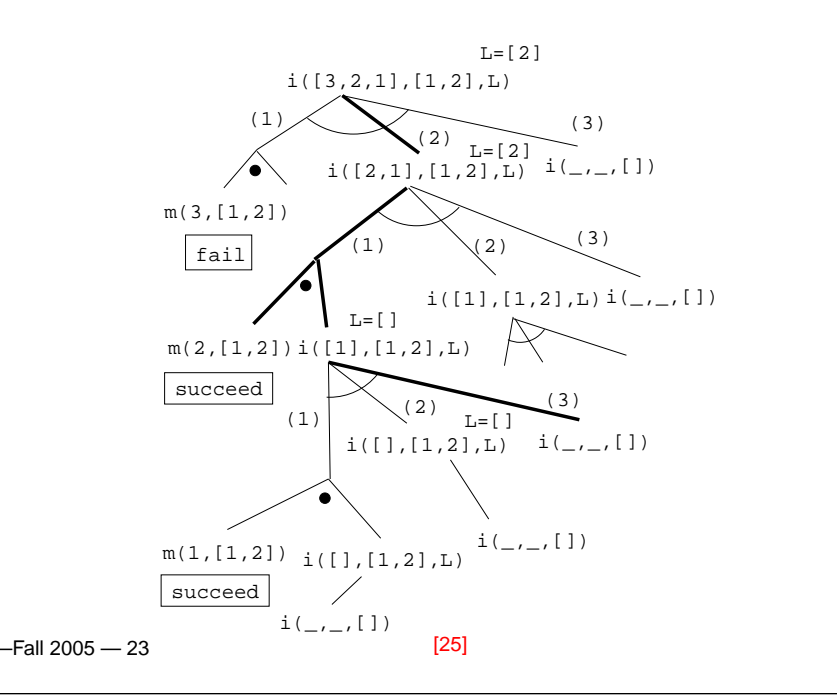

# **Red Cuts – Intersection**

 $intersect([H|T], L, [H|U])$  :member(H, L), intersect(T, L, U).  $intersect([\_|T]$ , L, U) :intersect(T, L, U).  $intersect($   $_{-.}$   $[$   $]$   $).$  $intersect1([H|T], L, [H|U])$  : $member(H, L), !$ intersect1(T, L, U).  $\texttt{interest1}([\, \_ \vert \texttt{T}]$ , L, U) :-!, intersect1(T, L, U).

 $\texttt{interest}(\_,\_,\[])$ .

372 —Fall 2005 — 23

[26]

## **Blue Cuts**

First clause indexing will select the right clause in

```
clause(x(5), \ldots) :- ...
clause(y(5), ...) :- ...
clause(x(5, f), \ldots) :- ...
?- clause(x(C, f), \ldots).
```
**constant** time:

First clause indexing will select the right clause in**linear** time:

 $[28]$ 

```
clause(W, x(5), ...) :- ...
clause(W, y(5), ...) :- ...
clause(W, x(5, f), \ldots) :- ...
?- clause(a, x(C, f), \ldots).
```
#### **Red Cuts – Intersection**

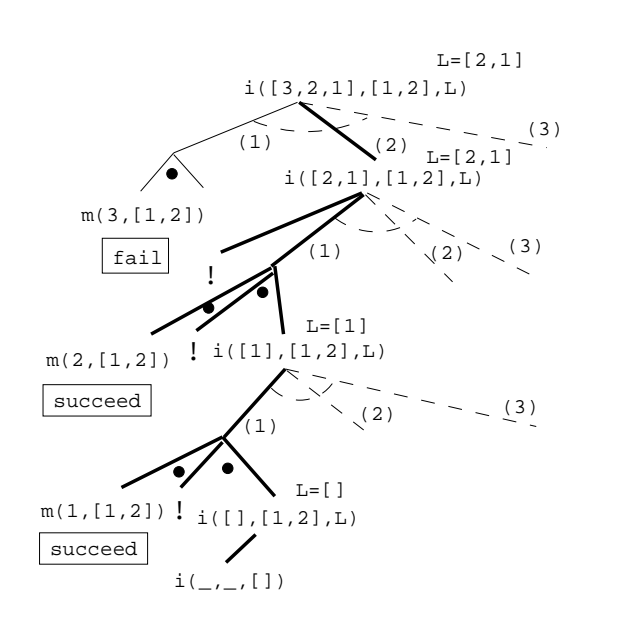

 $[27]$ 372 —Fall 2005 — 23

### **Blue Cuts**

```
capital(britain, london).
capital(sweden, stockholm).
capital(nz, wellington).
?- capital(sweden, X).
      X = stockholm
?- capital(X, stockholm).
      X = sweden
capital1(britain, london) :- !.
capital1(sweden, stockholm) :- !.
```
#### -Fall 2005 — 23  $capital(nz, wellington) :- !.$ ?- capital1(sweden, X). <sup>X</sup> <sup>=</sup> stockholm ?- capital1(X, stockholm).  $X =$ sweden [29]

## **Red Cuts – Once**

```
member(H,[H|_]).
member(I, [-|T]) :- member(I, T).
?- member(1,[1,1]), write('x'), fail.
      xxmem1(H,[H|_]) :- !.
mem1(I, [-T]) :- mem1(I, T).
?- mem1(1, [1,1]), write('x'), fail.
      xonce(G) \coloneq {call(G), \cdot}.one mem(X, L) :- once(mem(X, L)).
? - one_mem(1, [1,1]), write('x'),fail.
      x
```

```
 372 —Fall 2005 — 23
```

```
[30]
```
# **Red Cuts – Abs**

```
abs2(X, X) :- X >= 0, !.
abs2(X, Y) :- Y is -X.
if then else(P,Q,R):-call(P),!,Q.
if\_then\_else(P,Q,R):-R.
abs4(X, Y) :- if_then_else(X >= 0,
               Y=X, Y is -X).
?- abs4(-6, X).
      X = 6 ;
      no
?- abs4(6, X).
      X = 6 ;
      no
```
 $[22]$ 

### **Red Cuts – Once**

```
Red cuts prune away logical solutions. A clausewith a red cut has no logical reading.
?- member(X, [1,2]).
   X = 1 ;
   X = 2 ;
   no? - one mem(X, [1, 2]).
   X = 1 ;
no
```
 $[341]$ 

372 —Fall 2005 — 23

 $F_{2}$  is a contract  $22$ 

# **IF–THEN–ELSE**

 $F_{2}$  is a contract  $22$ 

# **IF–THEN–ELSE**

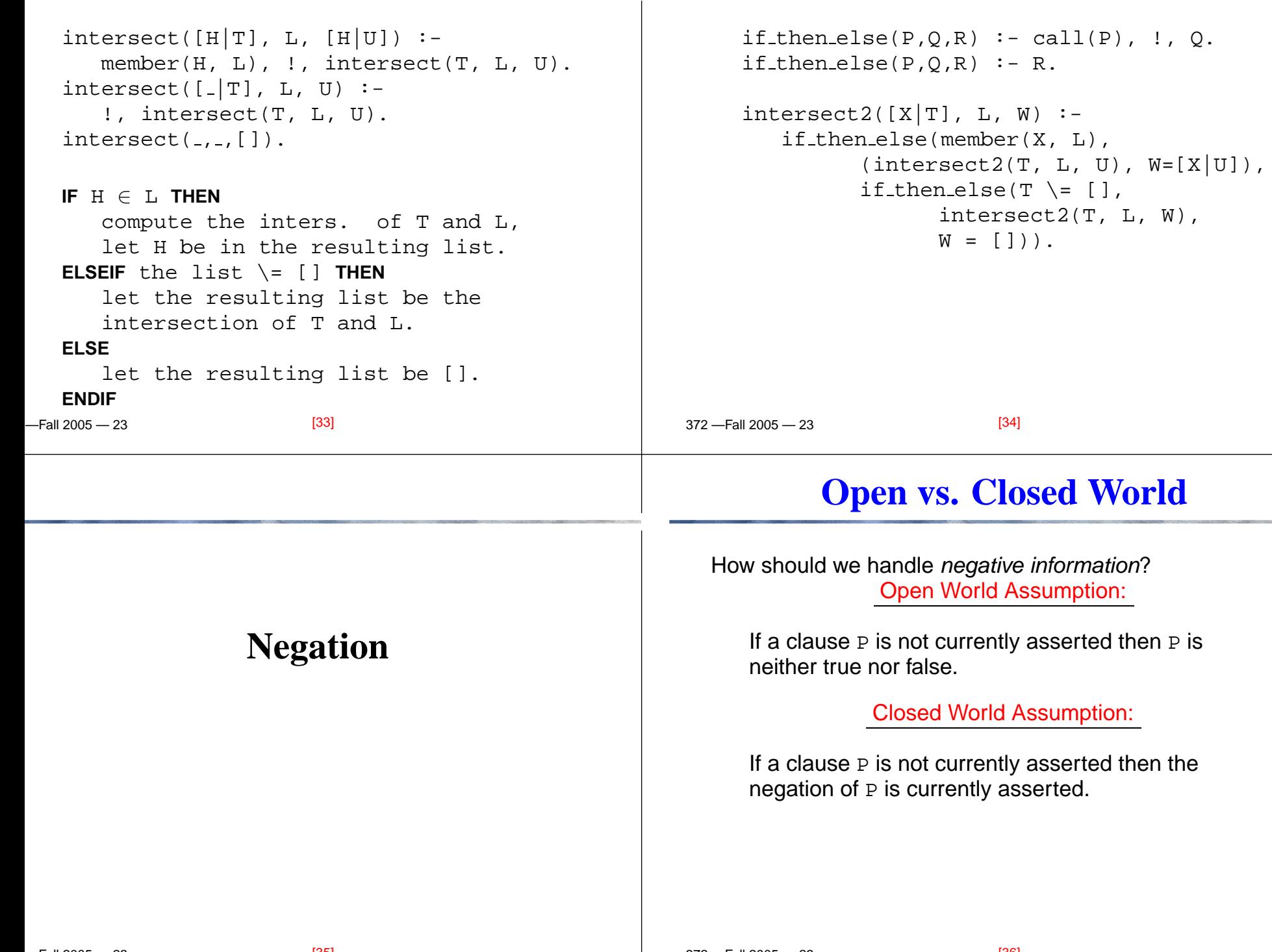

372 —Fall 2005 — 23

### **Open vs. Closed World**

striker(dahlin).striker(thern).striker(andersson).

Open World Assumption:

Dahlin, Thern, and Andersson are strikers, but theremay be others we don't know about.

#### Closed World Assumption:

 $X$  is a striker *if and only if*  $X$  is one of Dahlin, Thern, and Andersson.

-Fall 2005 — 23

```
[37]
```
# **Prolog Execution – Not**

Some Prolog implementations don't define not at all. We then have to give our own implementation:

```
(1) not(G) := call(G), !, fail.<br>(2) not(G).
```

```
not(G).
```
- Some implementations define not as
	- the operator not;
	- the operator  $\setminus +$ ;

```
{\sf the} predicate {\sf not} ( <code>Goal</code> ) .
```

```
gprolog uses \downarrow \downarrow.
```
# **Negation in Prolog**

- **Prolog makes the closed world assumption.**
- Anything that I do not know and cannot deduce is not true.
- Prolog's version of negation is *negation as failure*.
- not (G) <mark>means that</mark> G *is not satisfiable as a Prolog goal*.

```
(1) not(G) := call(G), !, fail.<br>(2) not(G).not(G).
?- not(member(5, [1,3,5])).
```
#### no

```

?- not(member(5, [1,3,4])).
yes
```
372 —Fall 2005 — 23

[38]

# **Prolog Execution – Not**

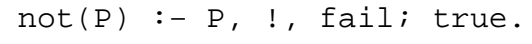

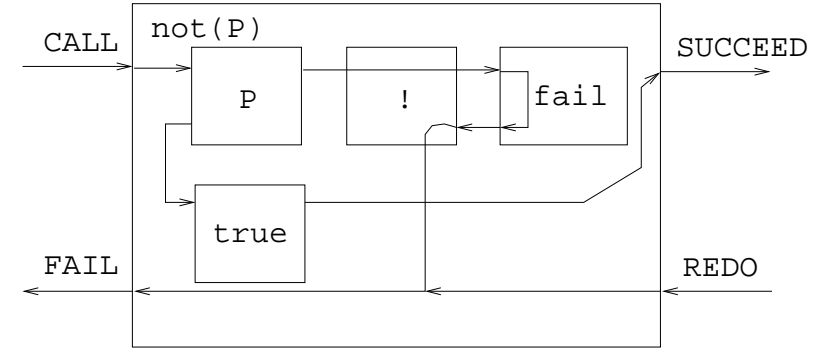

 $F_{2}$  is a contract  $22$ 

 $[39]$ 

372 —Fall 2005 — 23

 $[40]$ 

## **Negation Example – Disjoint**

Do the lists <sup>X</sup> & <sup>Y</sup> **not** have any elements in common?

```
disjoint(X, Y) :-
      not(member(Z, X),
         member(Z, Y)).
```

```
?- disjoint([1,2],[3,2,4]).
```
no

 $-$ Fall 2005  $-$  23

```
?- disjoint([1,2],[3,7,4]).
     yes
```
## **Prolog Negation Problems**

```
 372 —Fall 2005 — 23man(john). man(adam).
           woman(sue). woman(eve).
           married(adam, eve).
           married(X) :- married(X, _{-}).
           married(X) :- married(, X).
           human(X) :- man(X).
           human(X) :- woman(X).
           % Who is not married?
           ?- not married(X).
              false% Who is not dead?
           ?- not dead(X).
              true [42]
```
# **Prolog Negation Problems**

[41]

```
man(john). man(adam).
woman(sue). woman(eve).
married(adam, eve).
married(X) :- married(X, _{-}).
martied(X) :- married( _{R} X).human(X) :- man(X).
human(X) :- woman(X).
% Who is not married?
?- human(X), not married(X).
   X = john ; X = sue% Who is not dead?
?- man(X), not dead(X).
   X = john ; X = adam;
```
# **Prolog Negation Problems**

```
If G terminates then so does not G.
```
If <sup>G</sup> does not terminate then not <sup>G</sup> may or may not terminate.

```
married(abraham, sarah).
```
 $married(X, Y) :- married(Y, X)$ .

- ?- not married(abraham,sarah). false
- ?- not married(sarah,abraham). non-termination

## **Open World Assumption**

 $[47]$ 

#### $-$ Fall 2005  $-$  23 We can program the open world assumption: A query is either *true, false,* or *unknown*. A false facts <sup>F</sup> has to be stated explicitly, using false(F).If we can't prove that a statement is *true* or *false*, it's unknown.% Philip is Charles' father. father(philip, charles). % Charles has no children. false(father(charles, X)). [45] 372 —Fall 2005 — 23 $prove(P) :- call(P), write('** true'), nl.$ prove(P) :- false(P), write('\*\* false'), nl,!.  $prove(P)$  :not(P), not(false(P)), write('\*\*\* unknown'), nl, !. [46]**Open World Assumption**father(philip, charles). false(father(charles, X)). % Is Philip the father of ann? ?- prove(father(philip, ann)). \*\* unknown % Does Philip have any children? ?- prove(father(philip, X)). \*\* true <sup>X</sup> <sup>=</sup> charles % Is Charles the father of Mary? ?- prove(father(charles, mary)). \*\* false

**Open World Assumption**